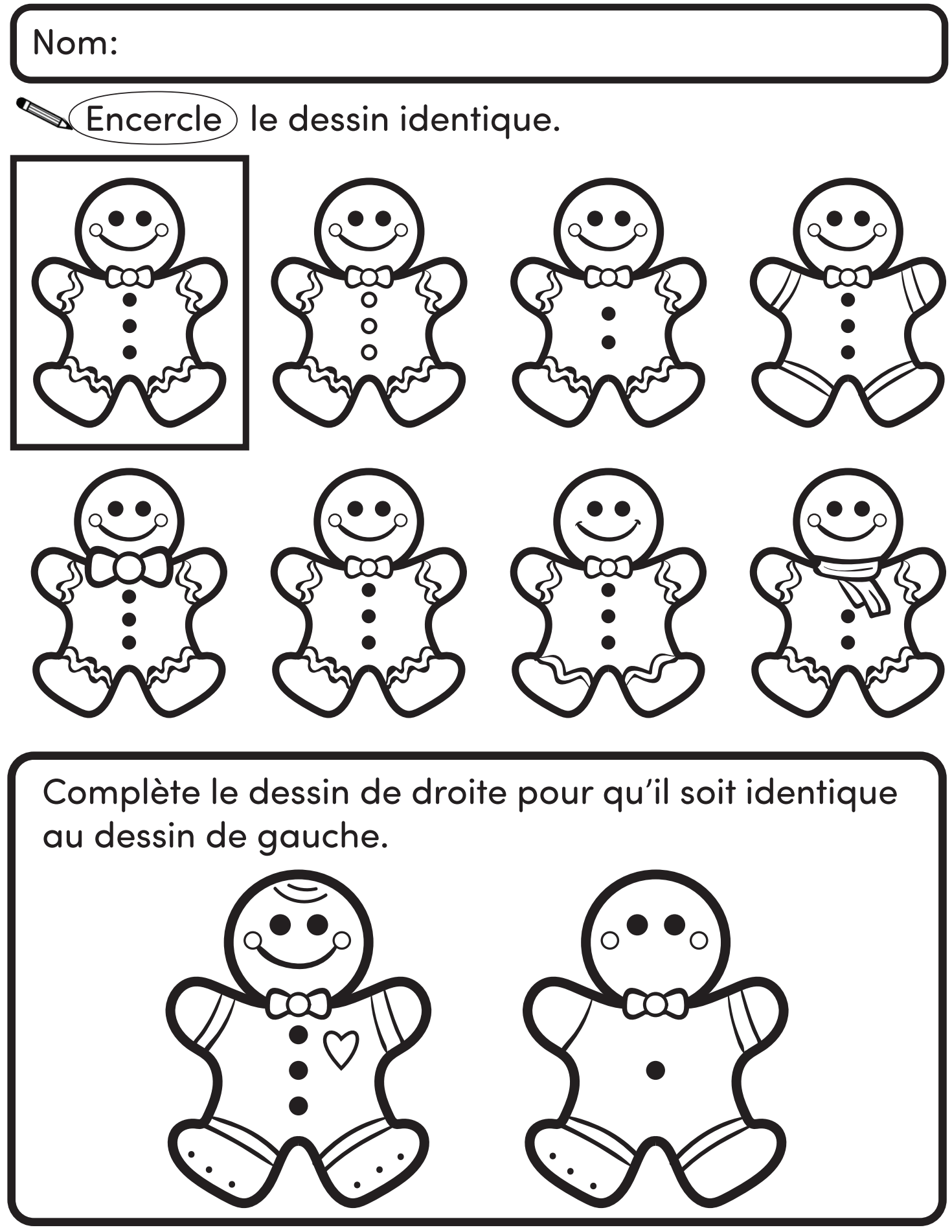

www.ameliepepin.com